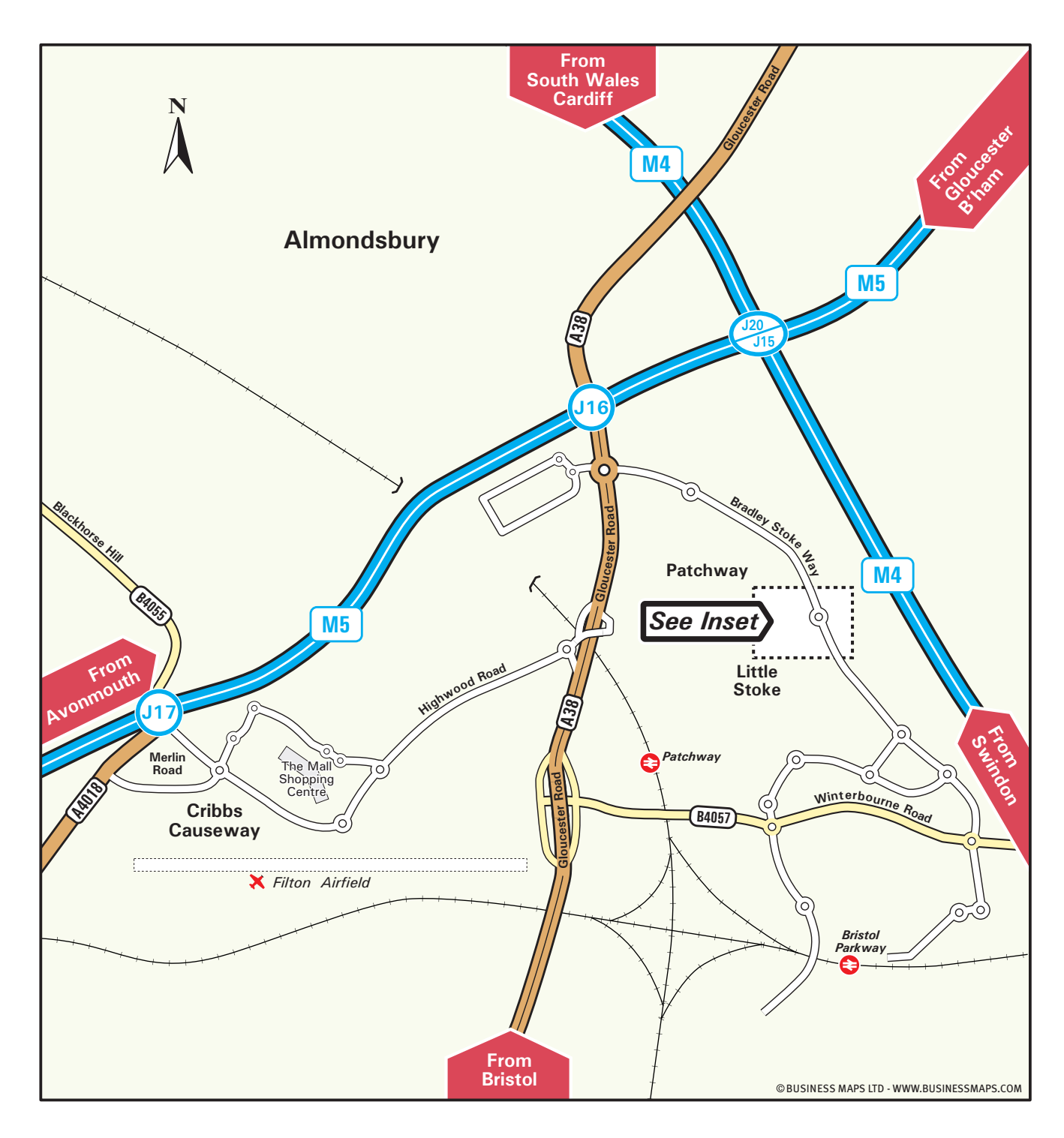

# **Bruton<br>Knowles**  $\bf B$

est. 1862

### | Property Consultants

## 5D The Mall **Willow Brook Centre Bradley Stoke, Bristol BS32 8BS**

Tel: 0117 287 2101 enguiries@brutonknowles.co.uk www.brutonknowles.co.uk

#### From the M4

- Leave the M4 at Junction 20 (signposted the South West, Bristol West, The Midlands & M5). Join the M5 southbound.
- Follow the directions 'From the M5' below.

#### From the M5

- Leave the M5 at Junction 16 (signposted Filton, Thornbury & A38).<br>• At the roundabout at the end of the slip road, take the A38 exit onto<br>• Gloucester Road (A38), following signs for Aztec West and Bristol.
- - . Keep to the left hand lane, at the next roundabout bear left onto Bradley Stoke Way.
	- Continue ahead at the Patchway Brook roundabout.
	- At the Savages Wood roundabout take the third exit signposted Willow Brook Centre.
	- At the next roundabout take the third exit into the Willow Brook Centre.
	- Enter the bulding with the Tesco Extra sign, use the West Offices entrance to the right of the main entrance in the middle.

#### **By Train**

- The nearest station is Patchway, which is served by trains from Bristol<br>Temple Meads, Newport and Cardiff Central stations.
- We are a 5 minute taxi ride from the station.
- For further train service information, please telephone the National<br>Rail Enquiry Line on 03457 48 49 50, or visit www.nationalrail.co.uk

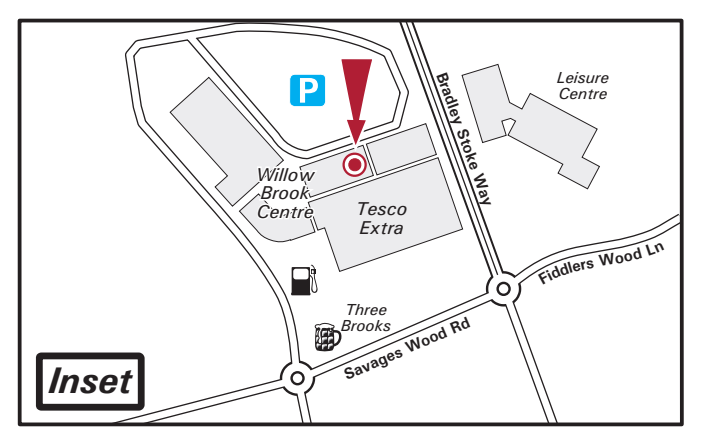